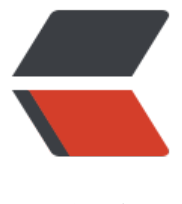

链滴

## SpringBoot 学习日[志 1](https://ld246.com)-1 创建简单的工程 脚手架

作者: linhuanzhen

- 原文链接:https://ld246.com/article/1501830780947
- 来源网站: [链滴](https://ld246.com/member/linhuanzhen)
- 许可协议:[署名-相同方式共享 4.0 国际 \(CC BY-SA 4.0\)](https://ld246.com/article/1501830780947)

```
<html>
<head>
   <meta charset="UTF-8" />
   <title>创建简单的工程脚手架</title>
</head>
<style type="text/css">
pre {
   font-size: 20px;
}
.subject {
    text-align:center;
   font-size: 32px;
   color: #009688;
}
.title_main {
   font-size: 26px;
    font-weight:800;
}
.title_sec {
   font-size: 20px;
   font-weight:800;
}
.text_desc {
  font-size: 18px;
  text-indent:2em
}
.text_key {
  margin-left: 6px;
  margin-right: 10px;
  color: #e96900;
}
</style>
<body>
<p class="subject">
创建简单的工程脚手架
</p>
<p class="title_main">
准备工作:
\langle/p>
<p class="text_desc">
```

```
 基本环境:JDK1.7+ , Maven , IntelliJ Idea<br>
```

```
\langle/p>
```

```
<p class="title_main">
创建工程:
</p>
\leq p \text{ class}="title_sec">
二级标题
\langle/p>
<p class="text_desc">
 这是一段正文的测试
</p>
<p class="text_desc">
关键字高亮的处理样式<font class="text_key"> I'M 高亮</font>继续普通文字
</p>
<p class="text_desc">
 链接,外链,锚点样式处理 <a href"#">I'M 链接</a> 继续普通文字
</p>
<pre>
<code class="java" style="">
@RequestMapping("/goEtrainPage")
 public String goEtrainPage(ModelMap modelMap) {
    String currentUrl = request.getParameter("currentUrl");
    String programId = request.getParameter("program.id");
    String patientId = request.getParameter("patient.id");
    Long id = Long.valueOf(request.getParameter("id"));
    modelMap.put("currentUrl", currentUrl);
    modelMap.put("programId", programId);
    modelMap.put("patientId", patientId);
    modelMap.put("id", id);
    return "etrain";
 }
</code>
</pre>
</body>
</html>
```